Doc No. :PT-HMOC-OPS-FOP-6001-OPS-OAH Fop Issue : 3.1<br>
Issue Date: 3.1<br>
05/09/11 Issue Date:

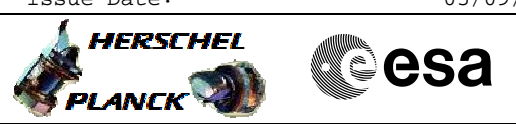

 PacsEng\_Spec\_setup\_Flex File: H\_CRP\_PAC\_SPEC.xls Author: R. Biggins

## **Procedure Summary**

## **Objectives**

The objective of this procedure is to setup PACS setup for spectroscopy observations.

Based on procedure: PacsEng\_Spec\_setup\_Flex (v1.0) dated 16.12.2010

**Summary of Constraints**

To be executed on PACS/HSC request only

**Spacecraft Configuration**

**Start of Procedure**

**End of Procedure**

**Reference File(s)**

**Input Command Sequences**

**Output Command Sequences** HRPSPEC

**Referenced Displays**

**ANDs GRDs SLDs**

## **Configuration Control Information**

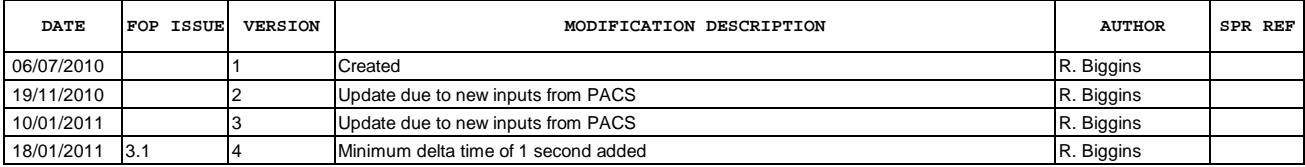

Doc No. :PT-HMOC-OPS-FOP-6001-OPS-OAH Fop Issue : 3.1<br>
Issue Date: 65/09/11 Issue Date:

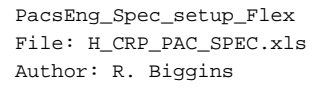

£ **HERSCHEL Sesa PLANCK** 

**Procedure Flowchart Overview**

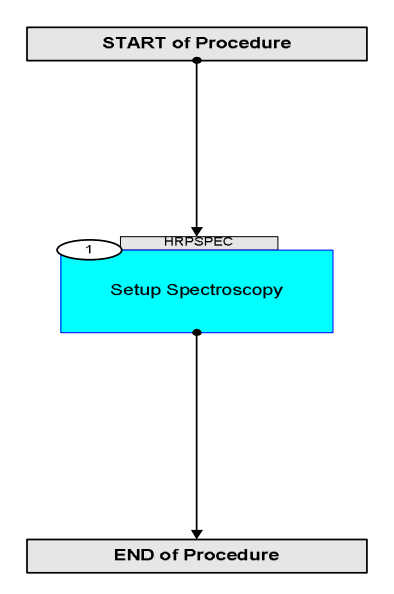

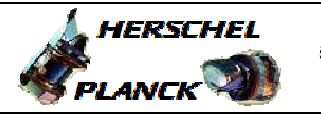

**CSA** 

Det. descr. : SET THE PREDIFINED LIST OF HK VALUES FOR

THE HK PACKET

Doc No. :PT-HMOC-OPS-FOP-6001-OPS-OAH Fop Issue : 3.1  $\begin{tabular}{lllllll} \textbf{Fop Issue}: & & & & 3.1 \\ \textbf{Issue Date:} & & & & 05/09/11 \\ \end{tabular}$ 

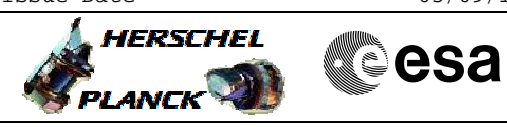

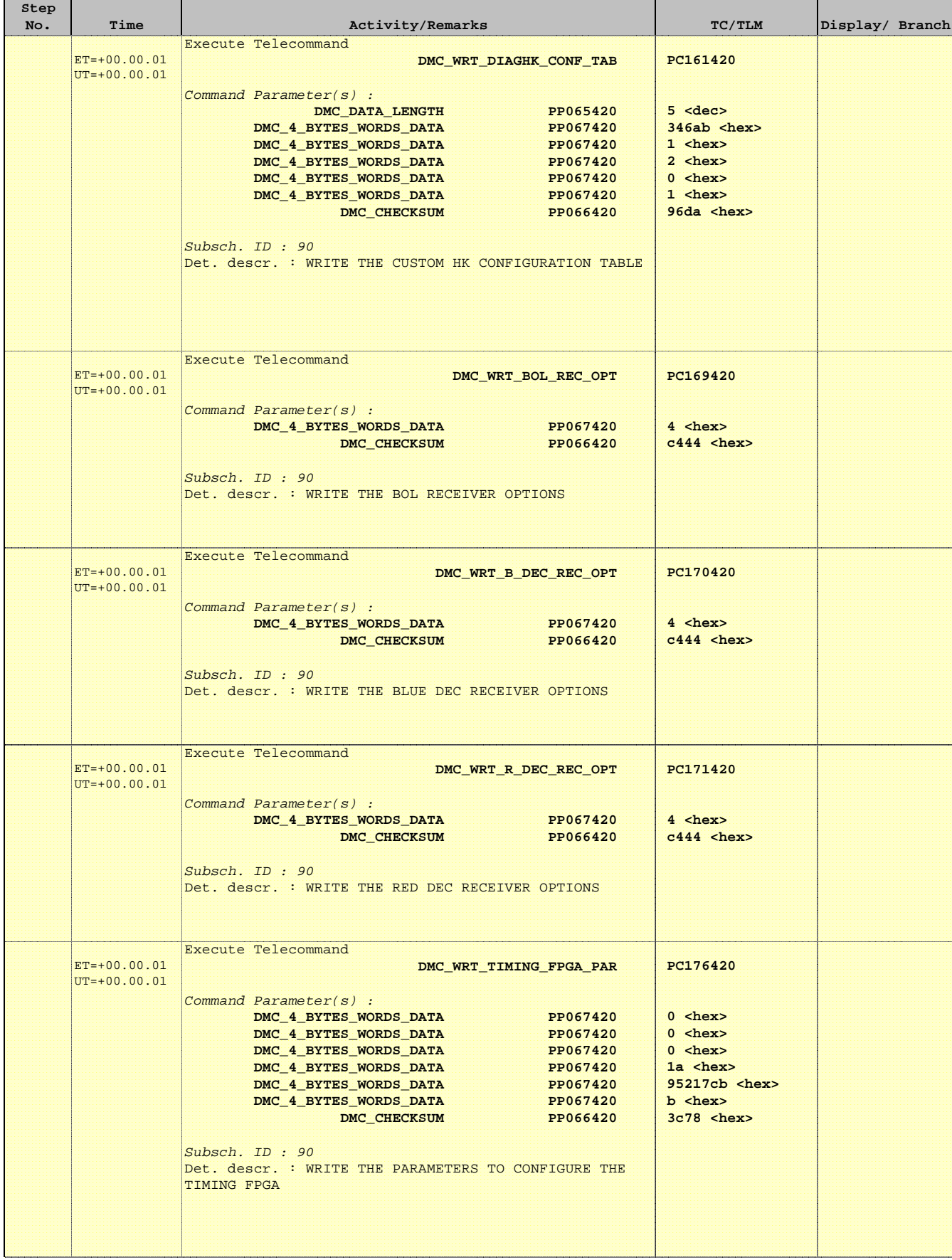

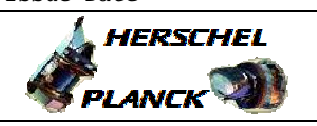

**CSA** 

T

٦

 PacsEng\_Spec\_setup\_Flex File: H\_CRP\_PAC\_SPEC.xls Author: R. Biggins

 $\blacksquare$ 

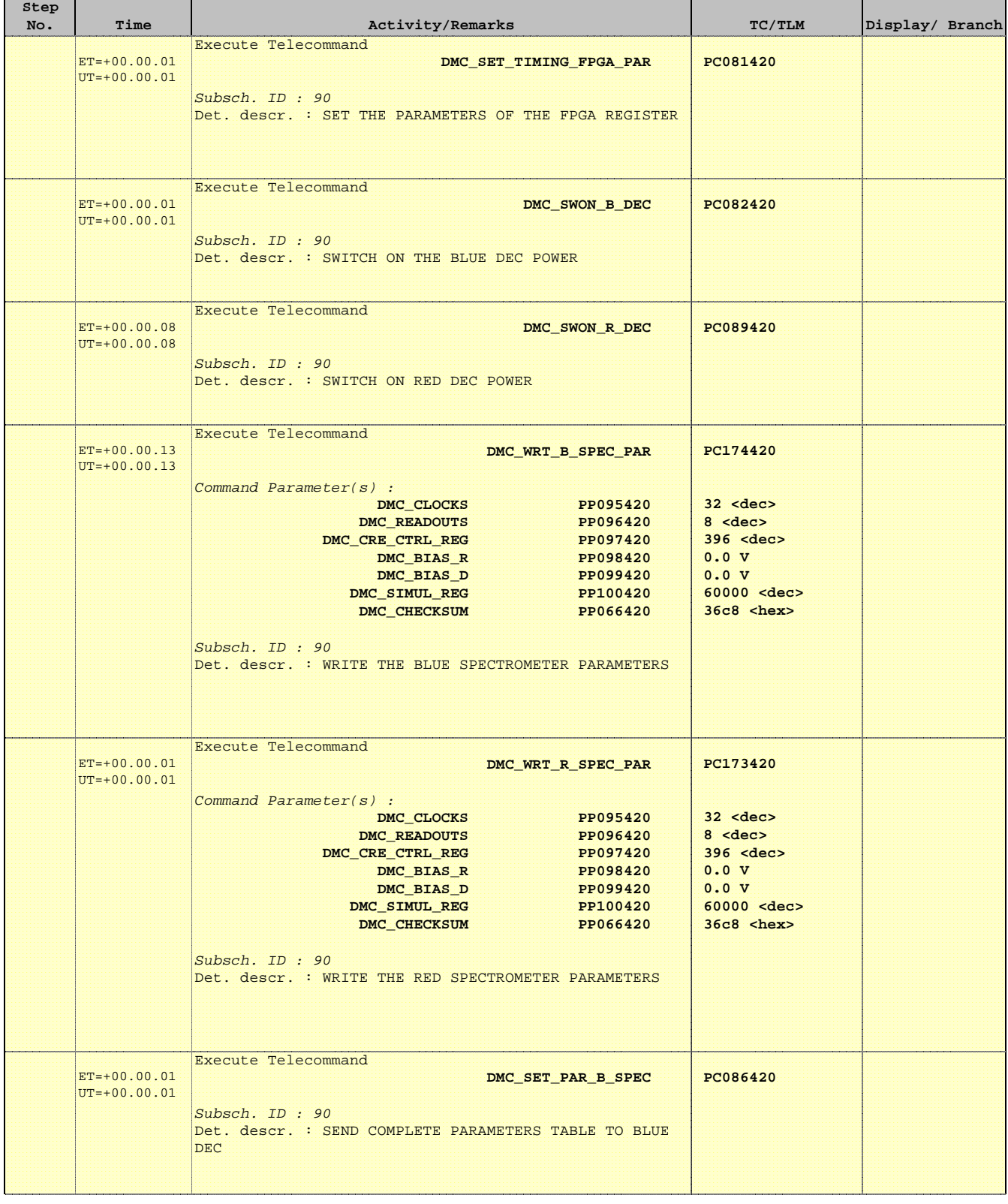

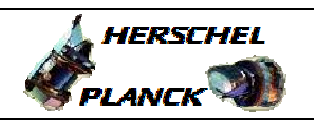

**CSA** 

T

٦

 PacsEng\_Spec\_setup\_Flex File: H\_CRP\_PAC\_SPEC.xls Author: R. Biggins

 $\blacksquare$ 

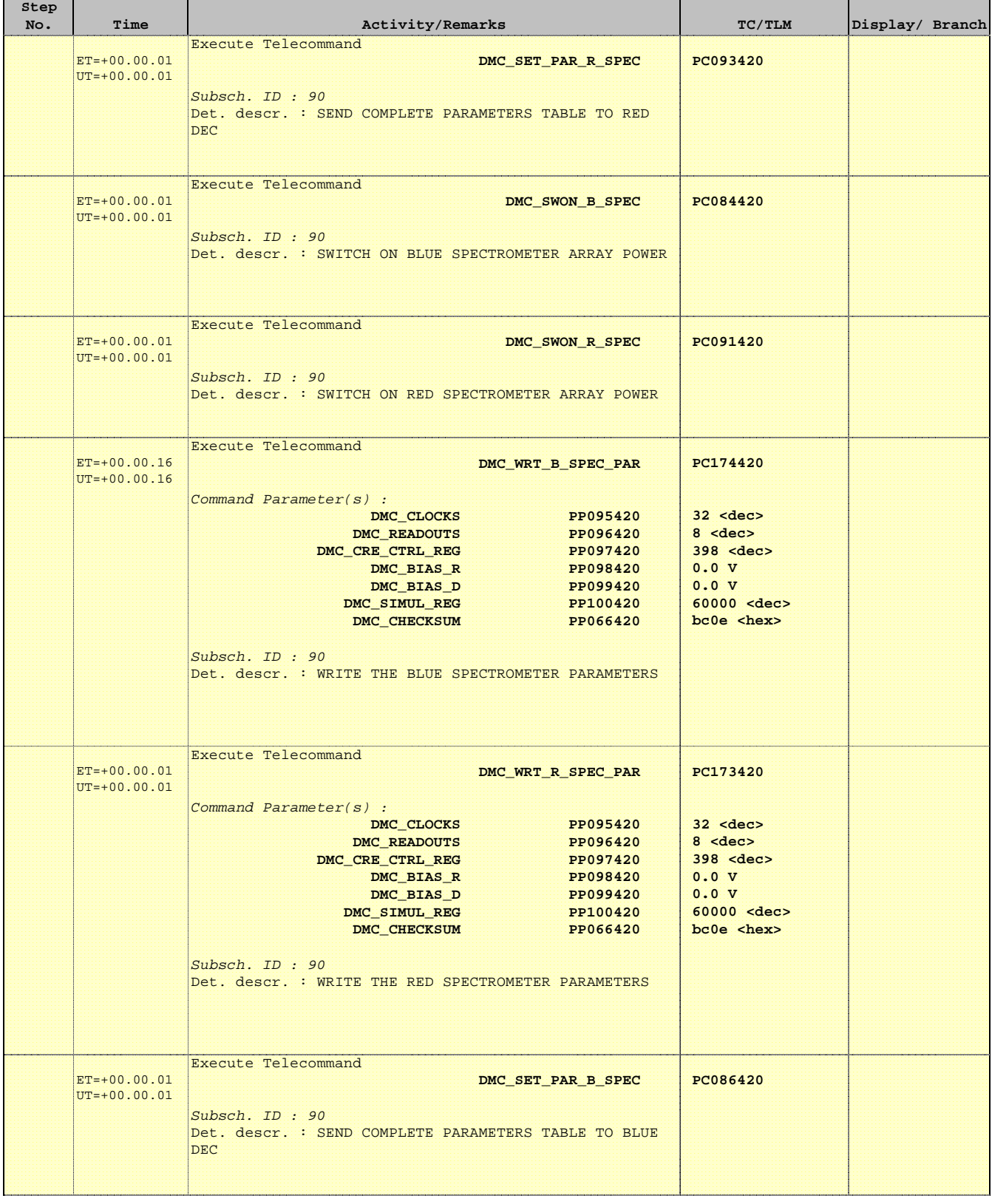

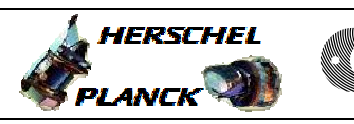

**CSA** 

T

T

 PacsEng\_Spec\_setup\_Flex File: H\_CRP\_PAC\_SPEC.xls Author: R. Biggins

 $\blacksquare$ 

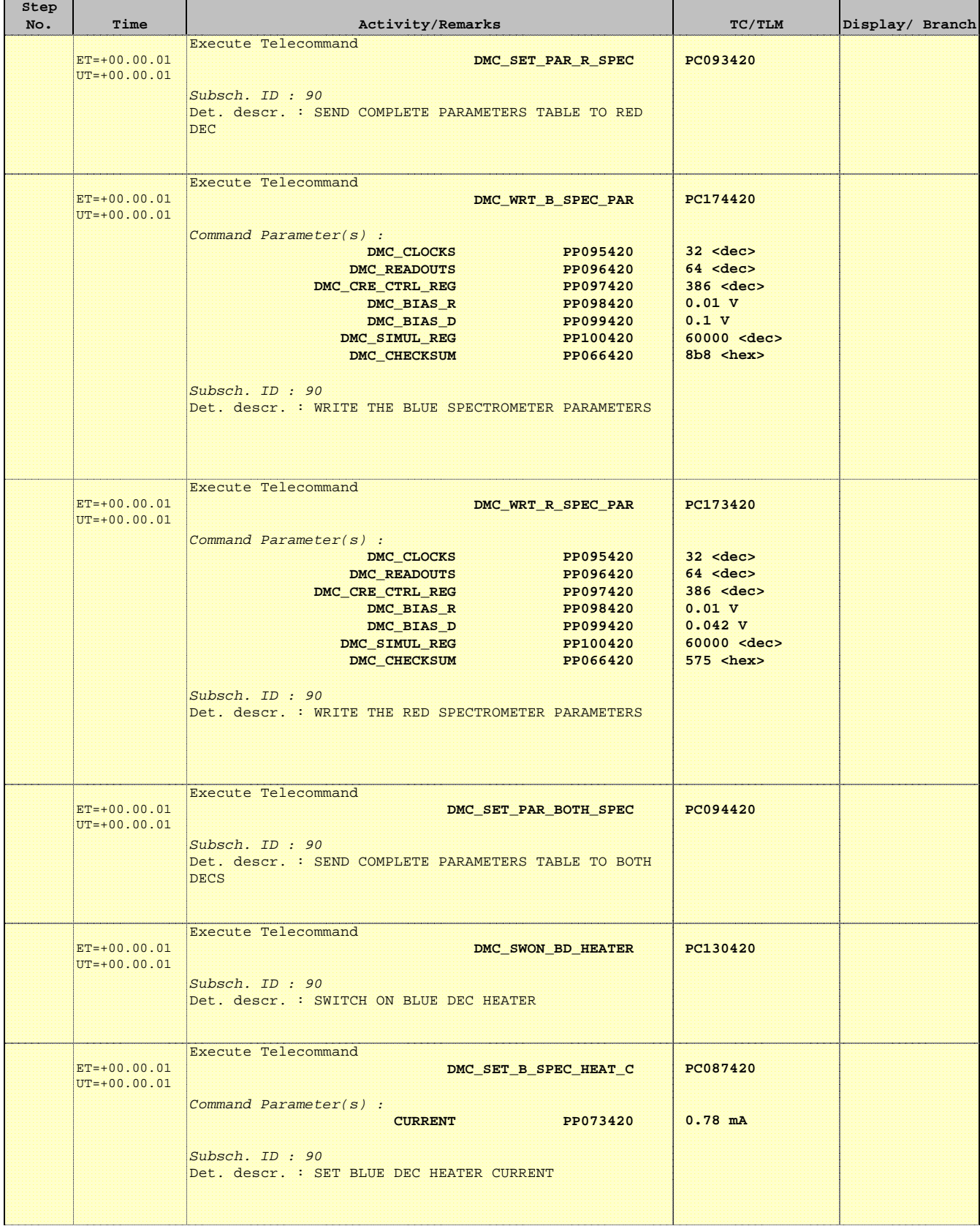

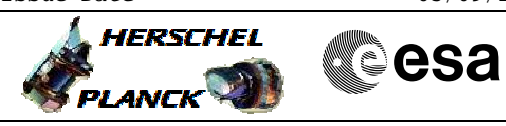

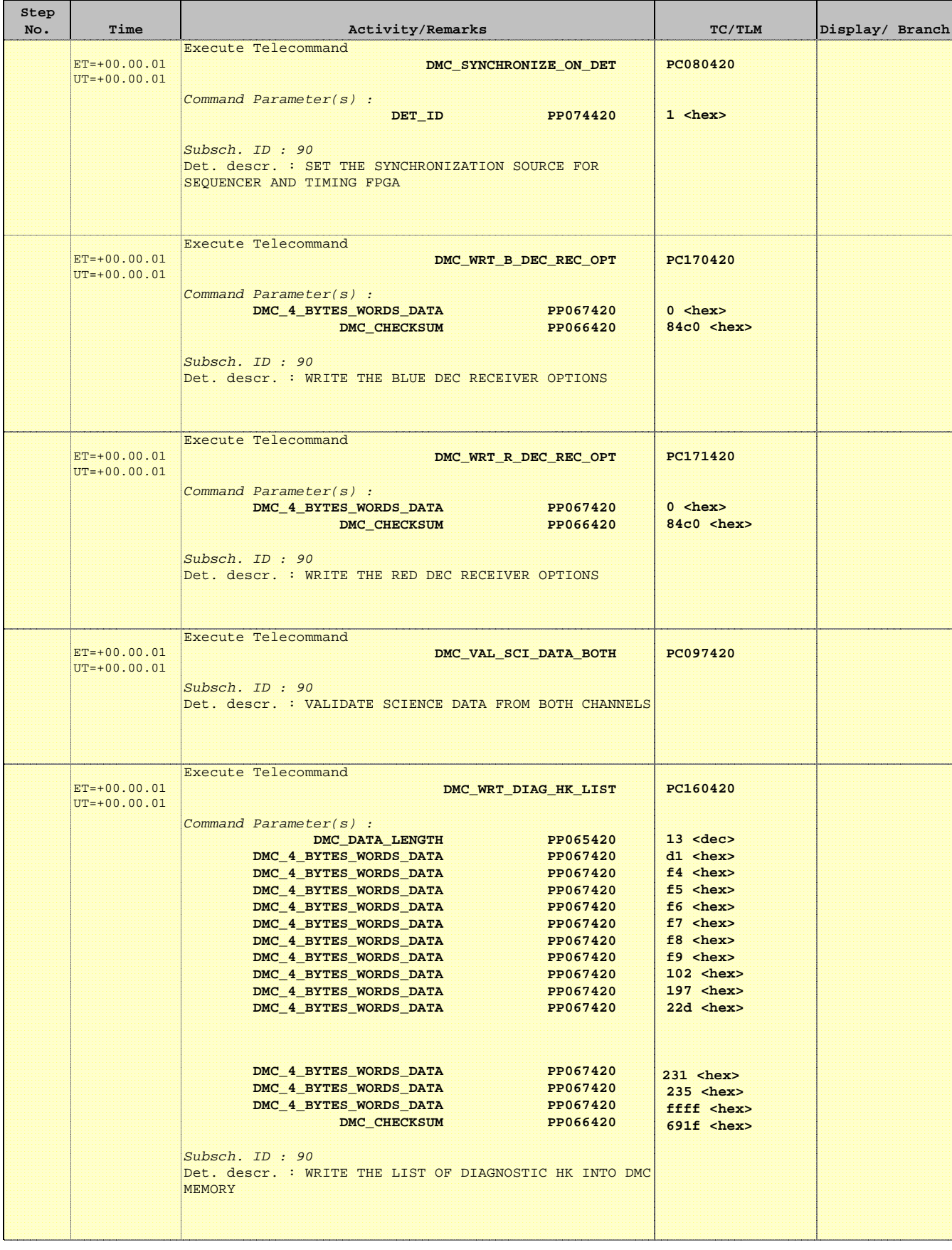

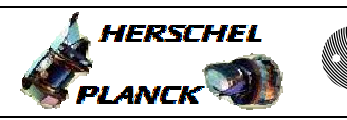

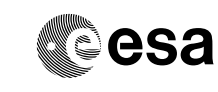

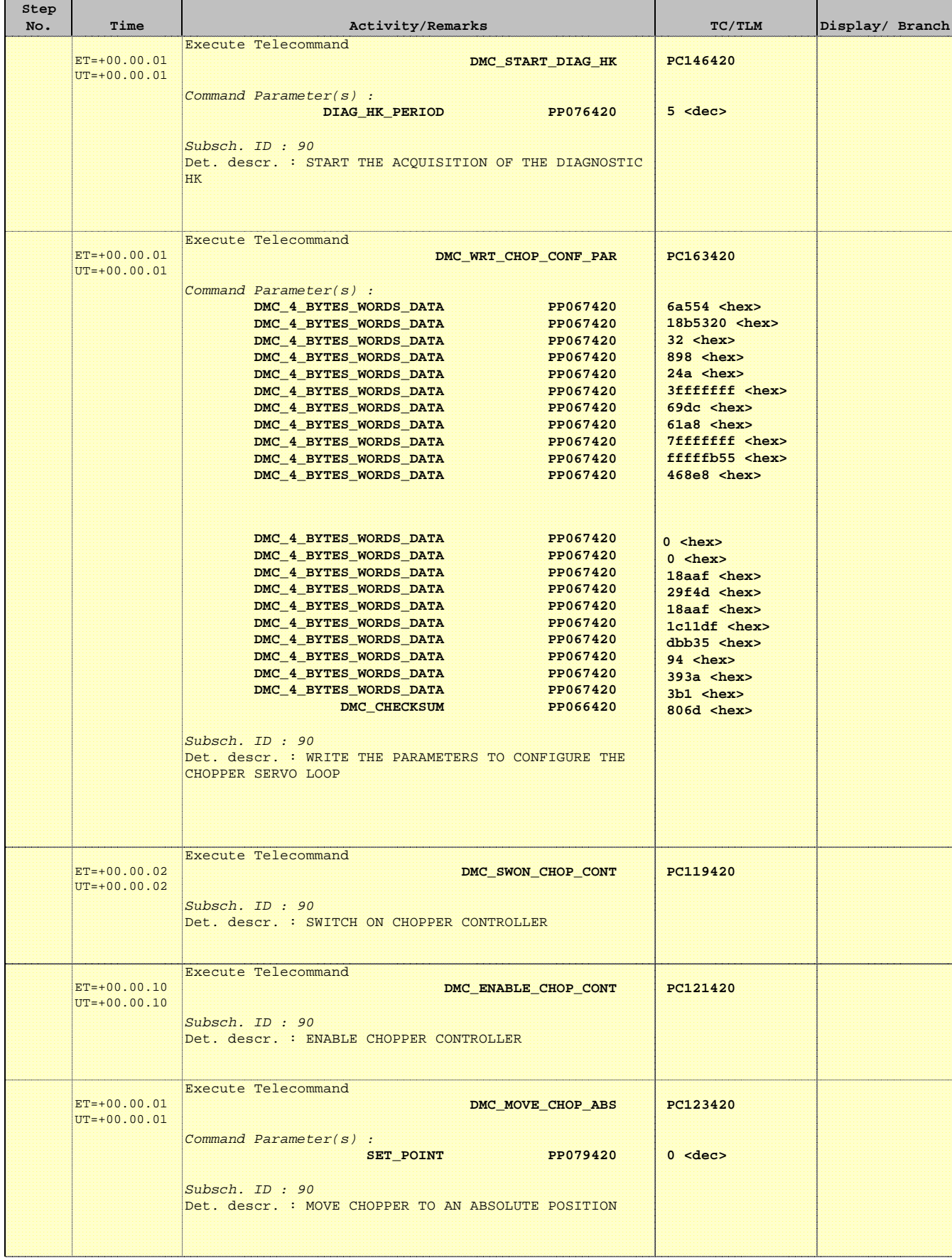

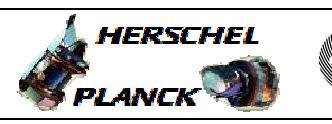

**CSA** 

 PacsEng\_Spec\_setup\_Flex File: H\_CRP\_PAC\_SPEC.xls Author: R. Biggins

'n

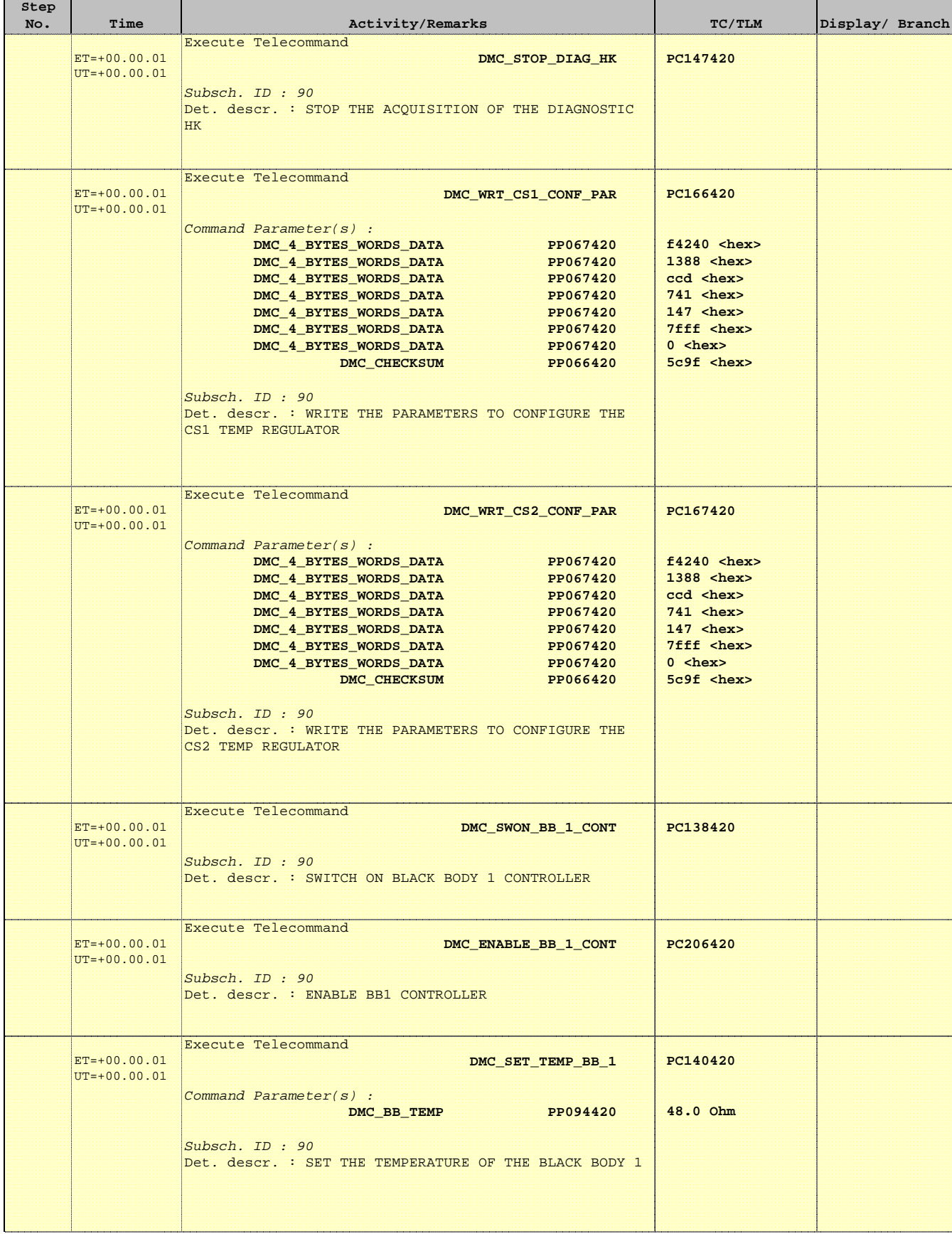

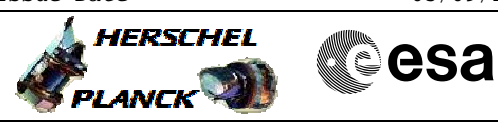

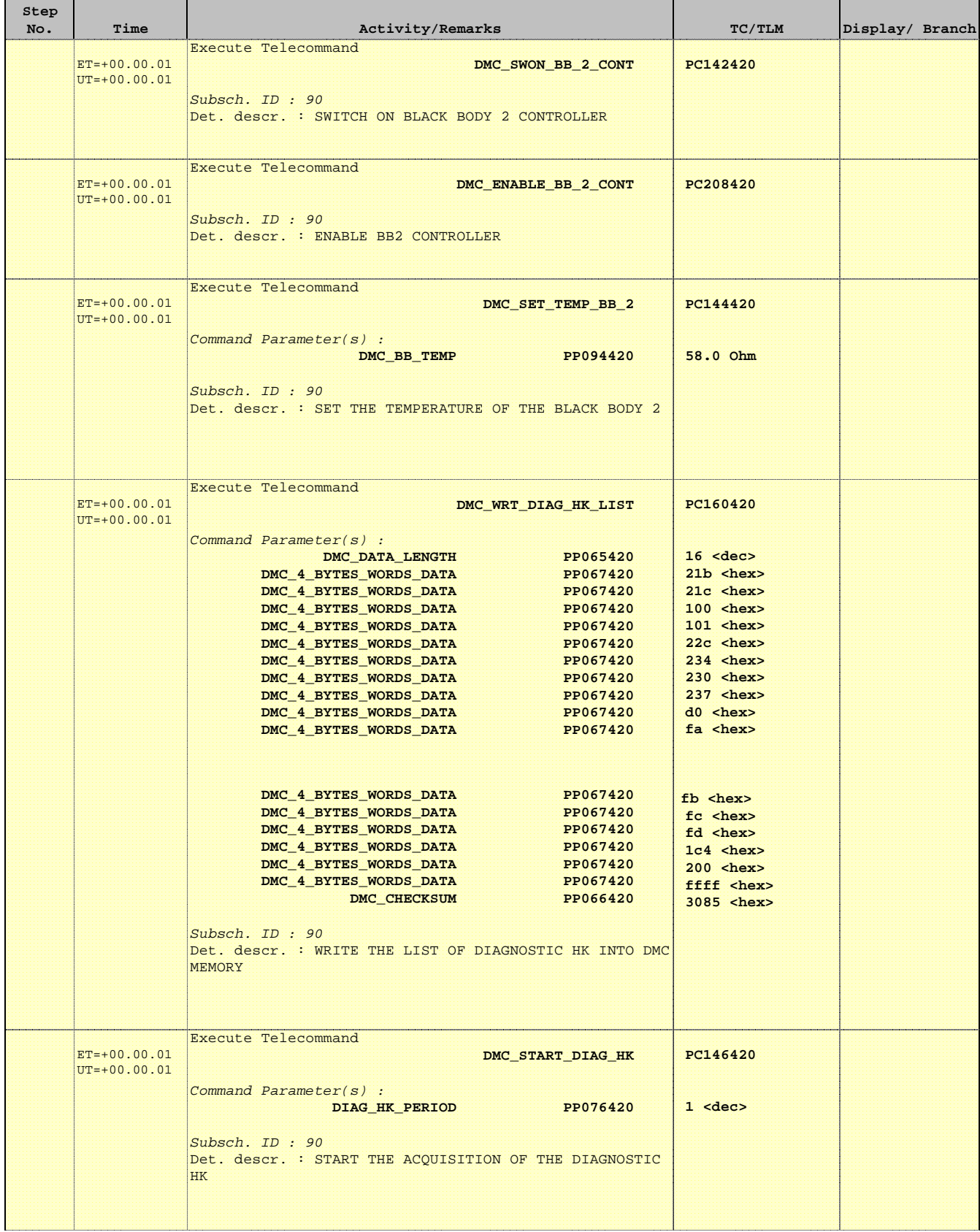

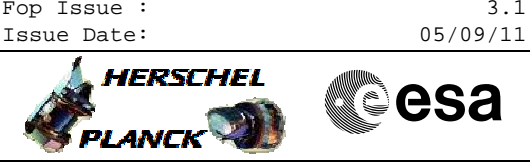

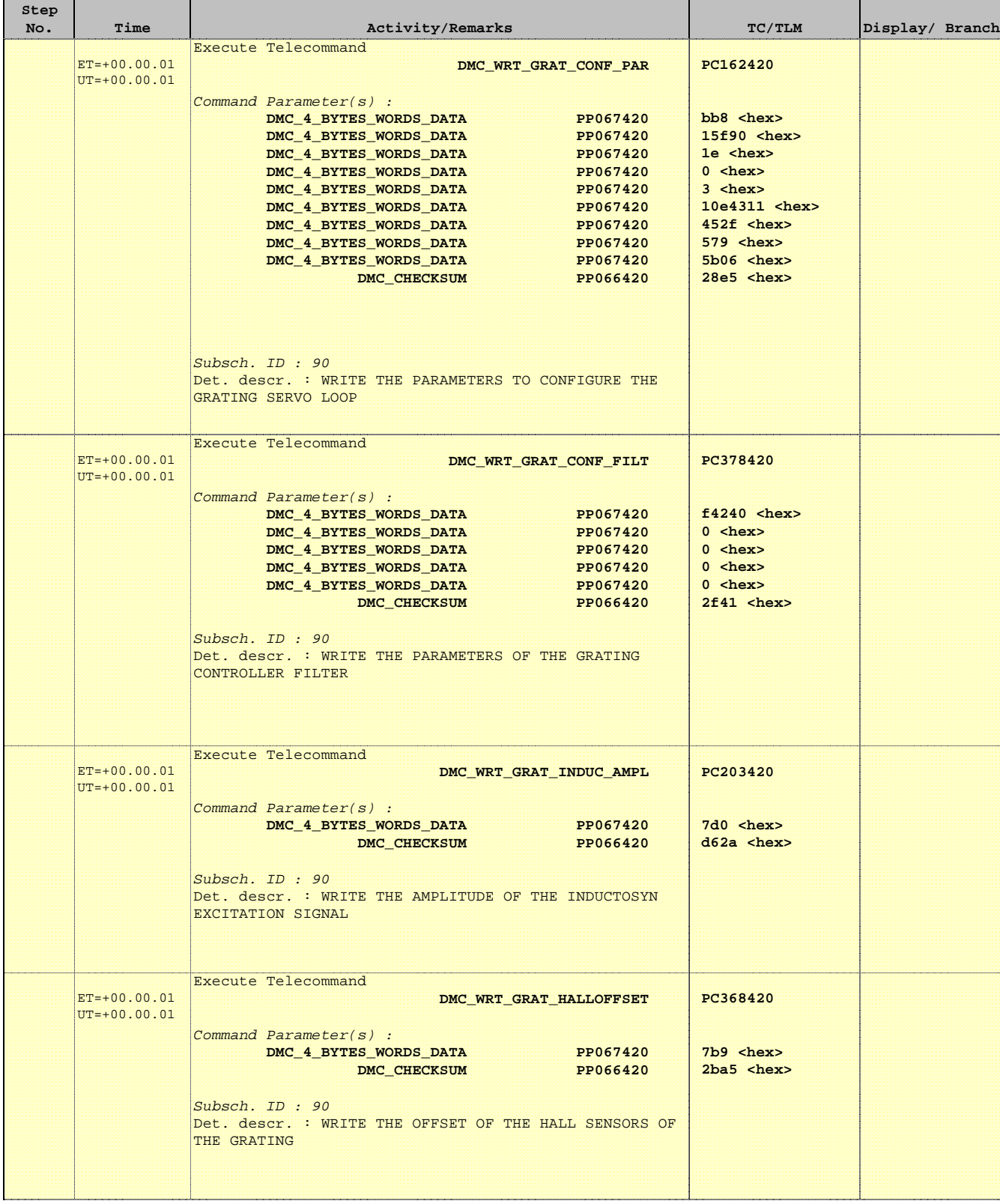

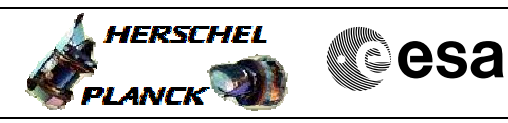

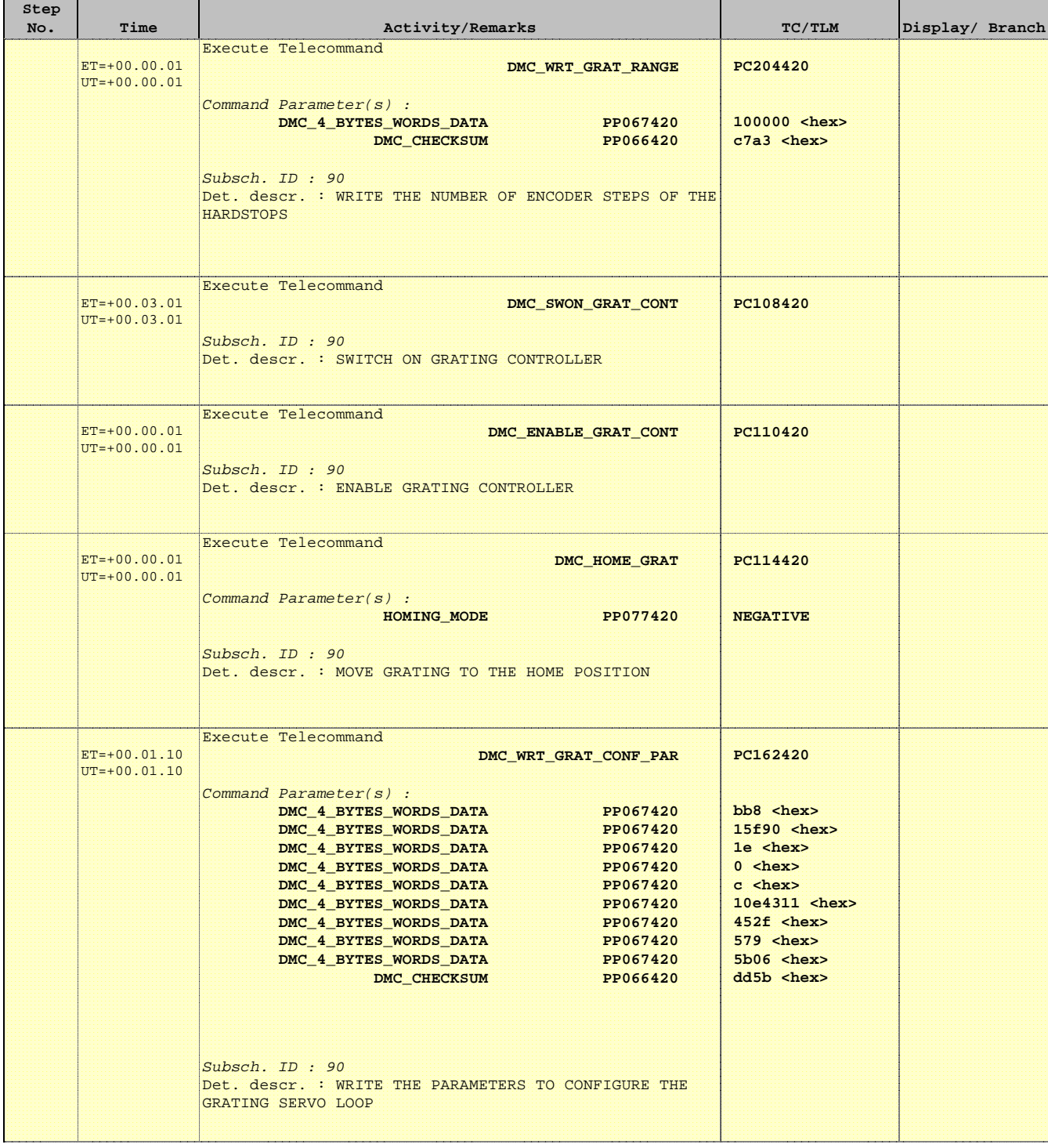

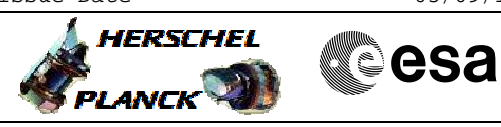

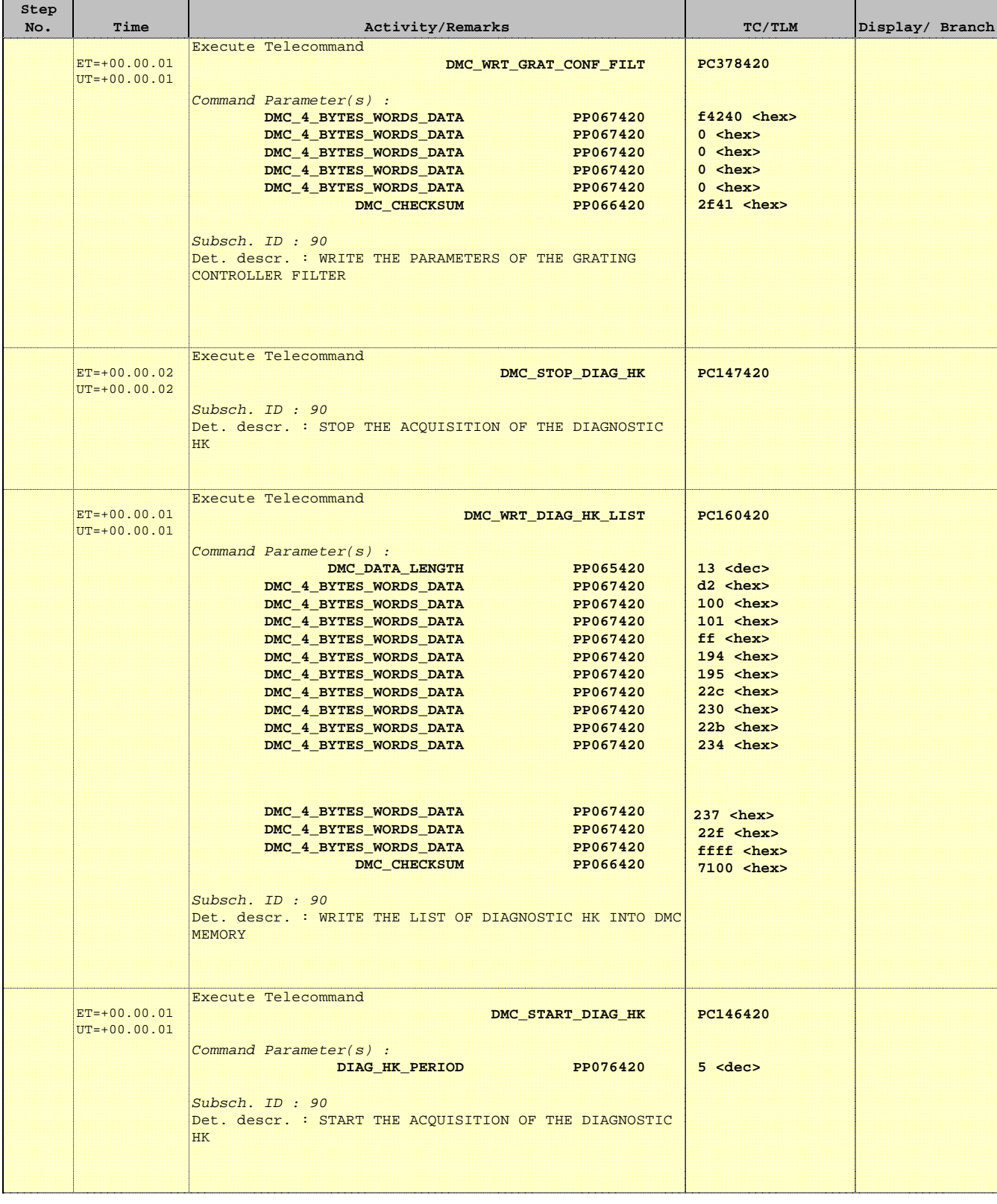

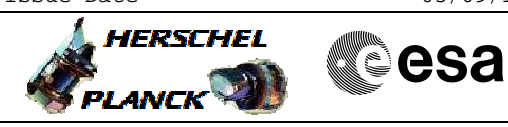

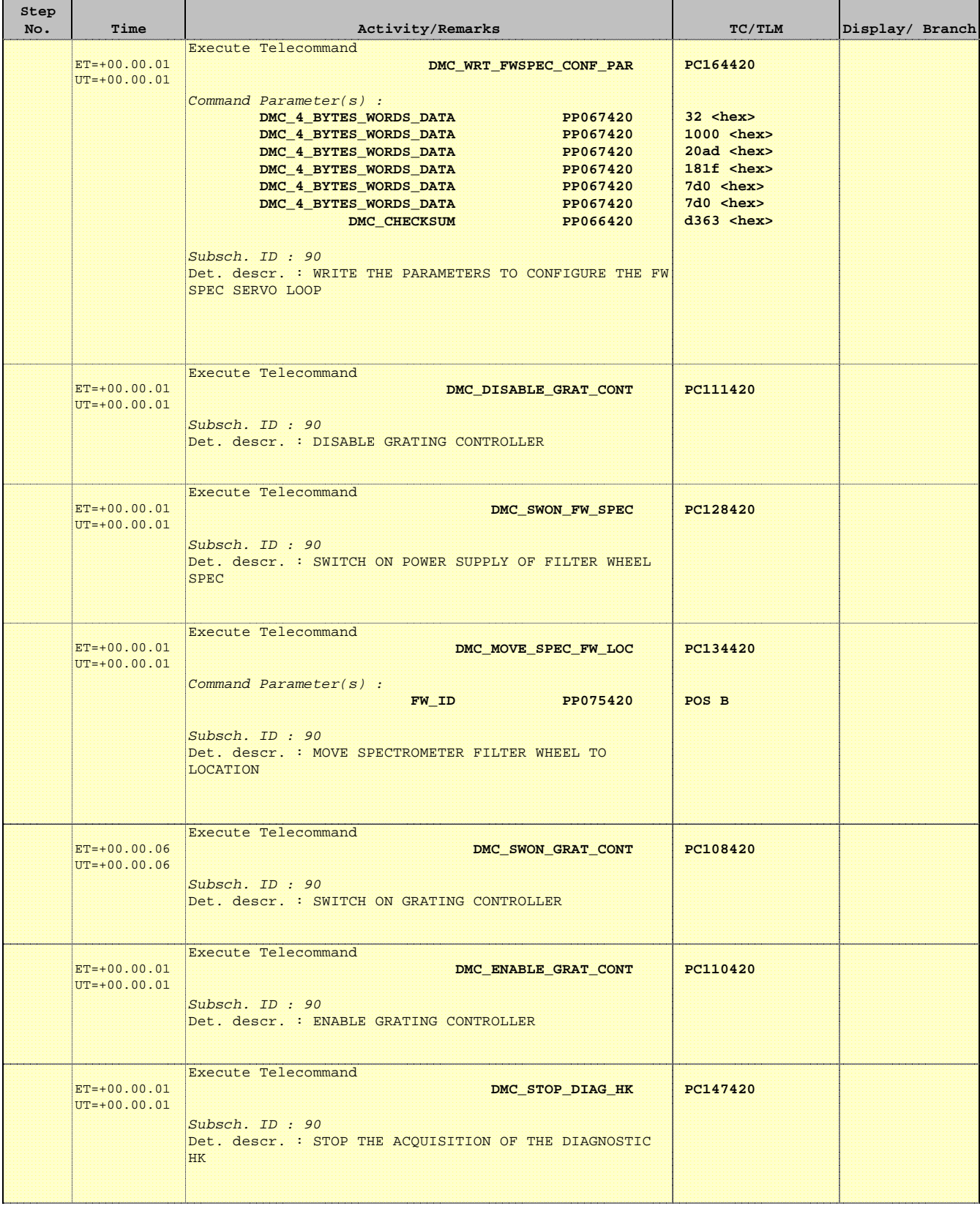

Doc No. :PT-HMOC-OPS-FOP-6001-OPS-OAH Fop Issue : 3.1  $\begin{tabular}{lllllll} \textbf{Fop Issue}: & & & & 3.1 \\ \textbf{Issue Date:} & & & & 05/09/11 \\ \end{tabular}$ 

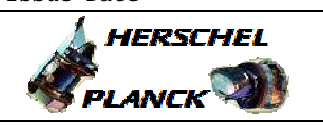

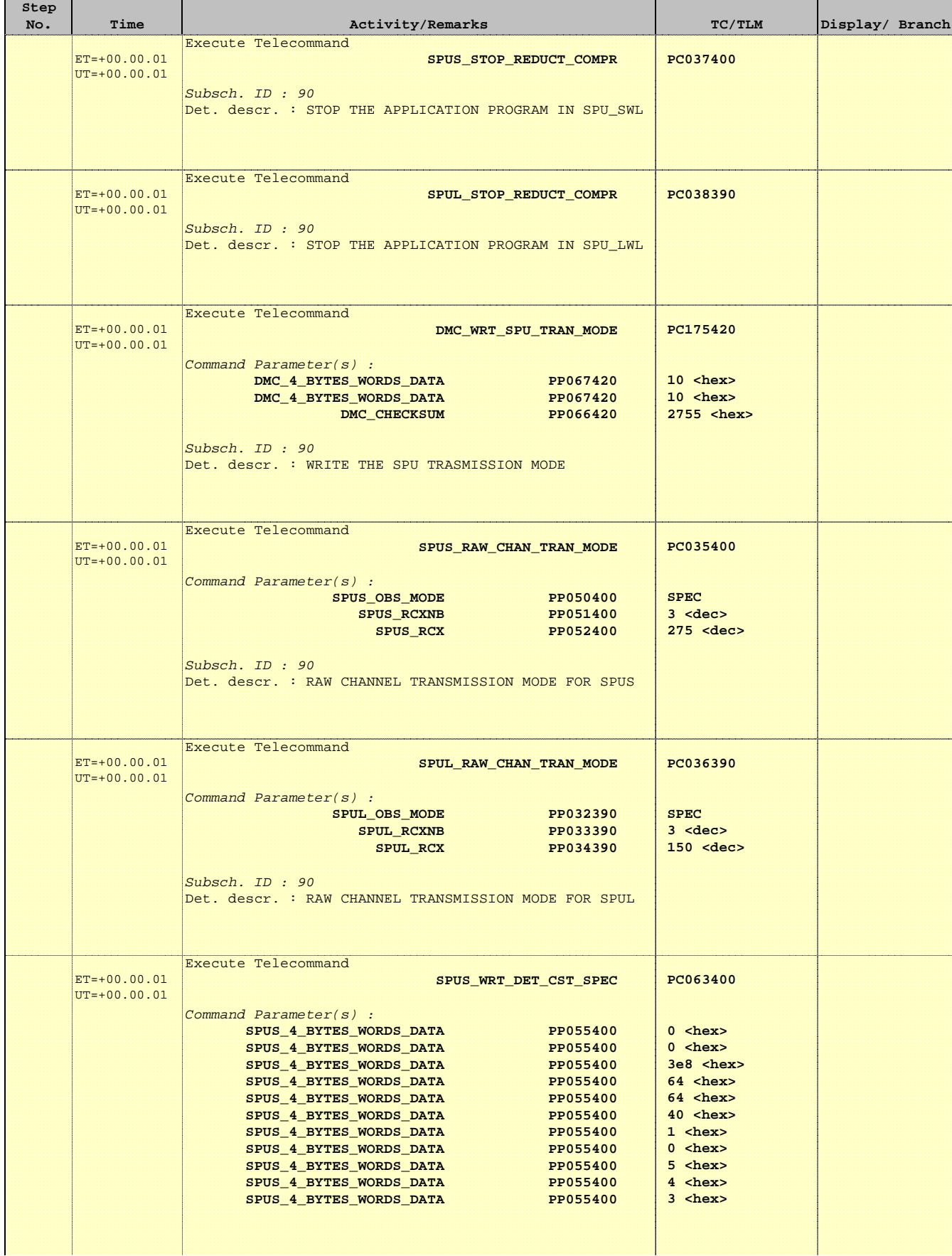

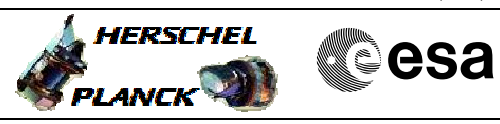

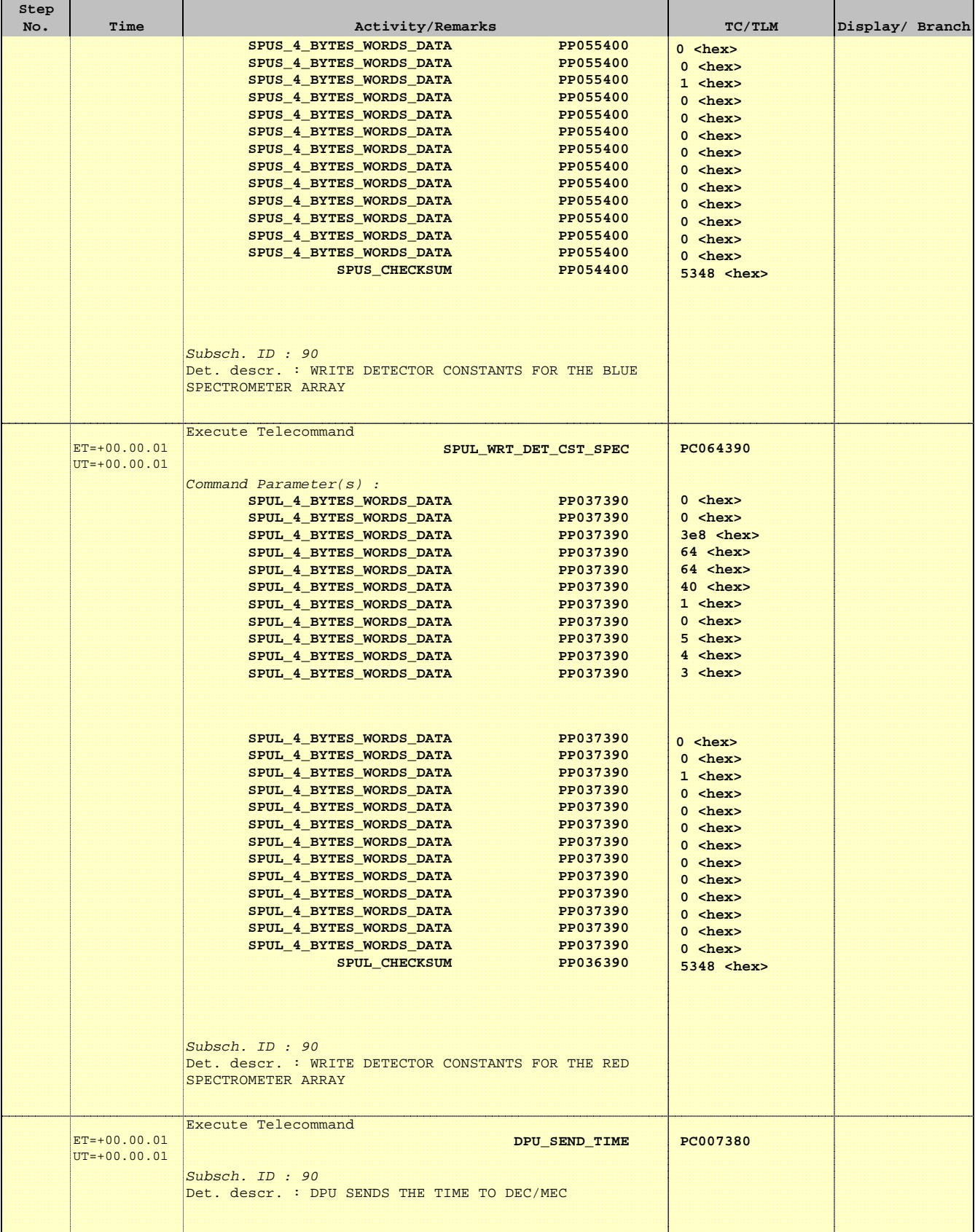

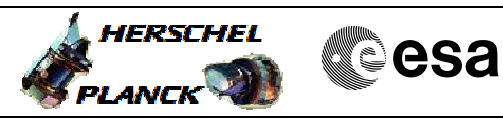

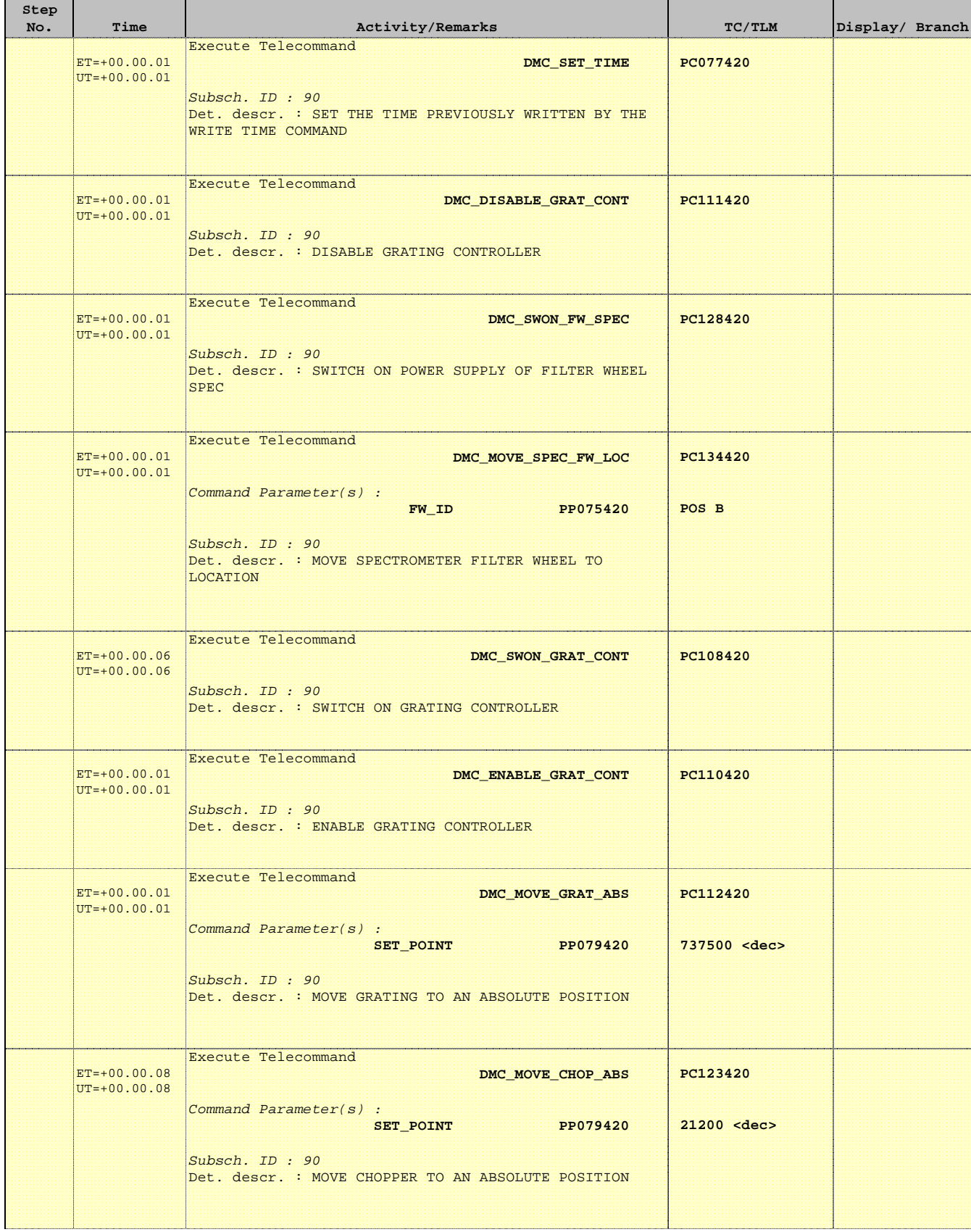

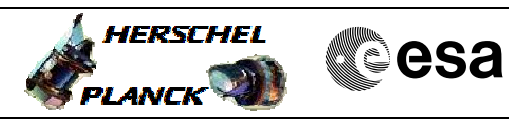

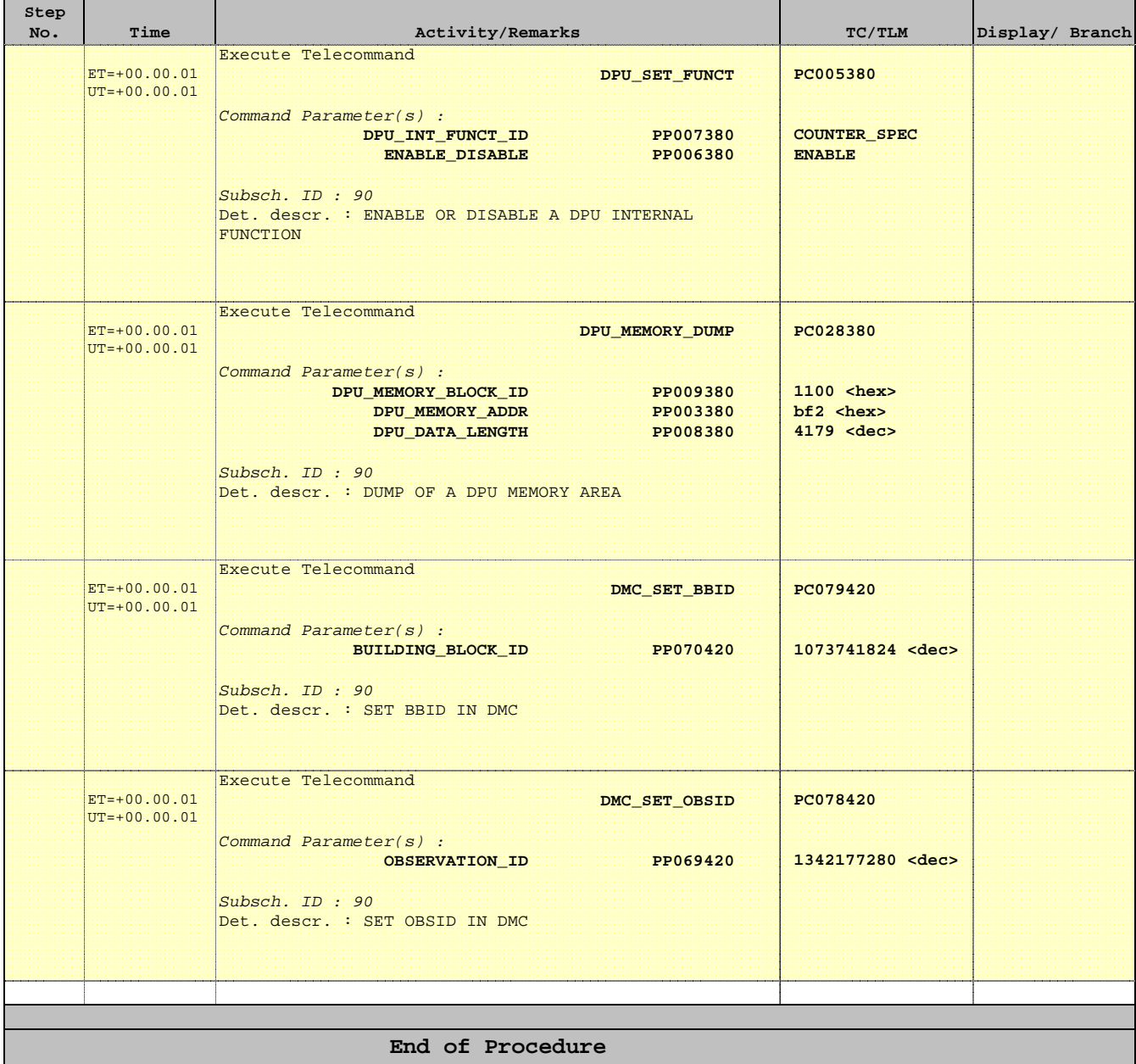